<span id="page-0-0"></span>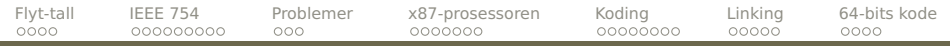

# **Dagens tema**

- **•** Flyt-tall
	- Hvordan lagres de?
	- Hvordan regner man med dem?
- **Koding** 
	- Koding av instruksjoner
	- Kodefiler
	- **•** Linking
- 64-bits kode

<span id="page-1-0"></span>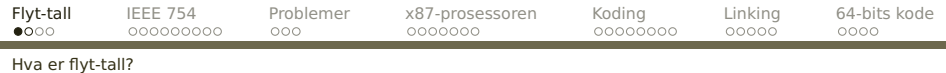

# **Flyt-tall [REB&DRO'H 2.4]**

Tall med desimalkomma kan skrives på mange måter:

8 388 708,0 8,388708 **·** 10<sup>6</sup>  $8.39 \cdot 10^{6}$ 

De to siste  $(\pm M \cdot G^E)$  er såkalte **flyt-tall** og består av

- Mantisse («significand»)  $(M)$ .
- Grunntall («radix») (G).
- Eksponent  $(E)$ .
- Fortegn.

Her lagrer man selve tallet og størrelsen hver for seg.

ordelen er at man alltid har like mange tellende sifre.

# <span id="page-2-0"></span>**Representasjon av mantissen**

- En desimalbrøk: 3,14159265 har **desimaler**.
- En binærbrøk: 11,0010010 har **binærer**.

#### Brøken tolkes slik:

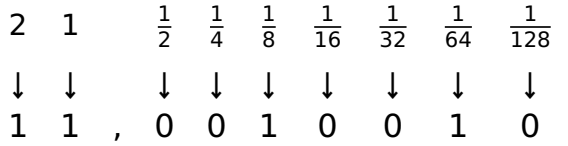

Resultatet er

$$
2^1 + 2^0 + 2^{-3} + 2^{-6} = 2 + 1 + \frac{1}{8} + \frac{1}{64} \approx 3,1406
$$

<span id="page-3-0"></span>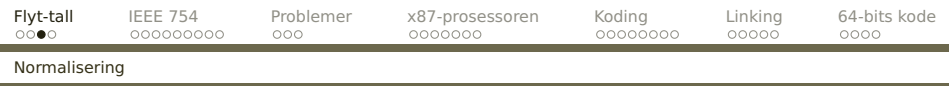

# En **normalisert** mantisse er en binærbrøk med følgende egenskap:

### 1 **≤** M < G

#### For binær representasjon innebærer dette at

# 1 **≤** M < 2

Det er altså alltid ett binært siffer foran binær-kommaet og det vil alltid være **1** (med mindre hele tallet er 0).

<span id="page-4-0"></span>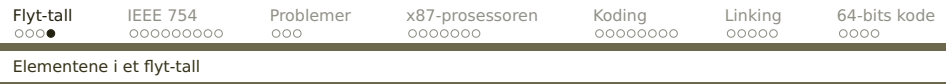

# **Eksponenten**

Eksponenten lagres normalt med et fast tillegg slik at vi alltid får et positivt tall.

(Da kan vi bruke heltallssammenligning av positive flyt-tall.)

# **Grunntallet**

Grunntallet er nesten alltid 2. Blir ikke lagret.

<span id="page-5-0"></span>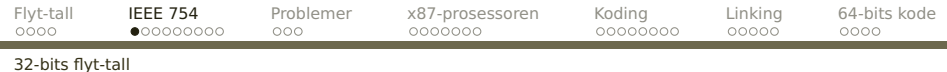

# **Standarden IEEE 754 for 32-bits flyt-tall**

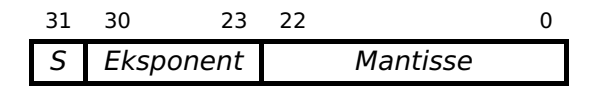

- **S** er fortegnet; 0 for positivt, 1 for negativt.
- **Grunntallet** er 2.
- **Eksponenten** er på 8 bit og lagres med fast tillegg 127.
	- **Mantissen** er helst normalisert og på 24 bit, men kun de 23 etter binærkommaet lagres.

<span id="page-6-0"></span>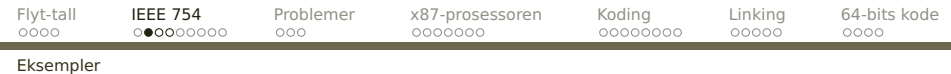

# **Hvorledes lagres 1,0?**

 $1,0_{10} = 1,0_2$  som er normalisert. Eksponent er 0+127=127=11111112. Fortegnet er 0.

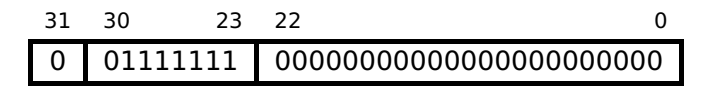

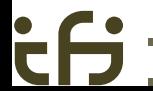

<span id="page-7-0"></span>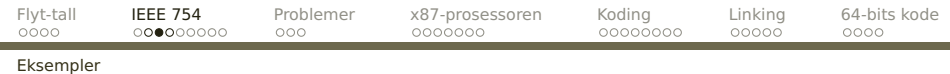

# **Hvordan lagres 0?**

Som spesialkonvensjon er 0 representert av kun 0-bit:

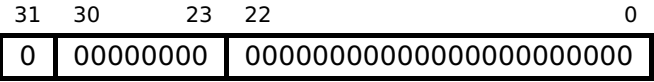

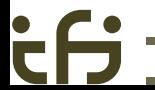

# <span id="page-8-0"></span>**Hvorledes lagres –12,8125?**

 $12,8125_{10} = 1100,1101_2 = 1,1001101_2 \times 2^3$ 

Eksponent er 3+127=130=100000102.

Fortegnet er 1.

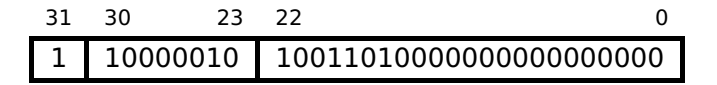

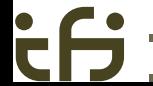

<span id="page-9-0"></span>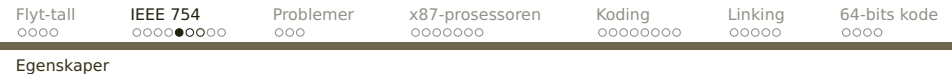

### **Største tall**

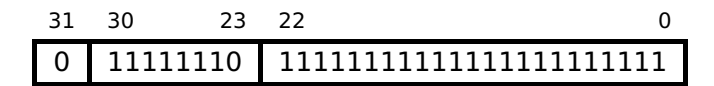

er omtrent 2254**−**<sup>127</sup> **×** 2 **≈** 3,4 **·** 10<sup>38</sup> .

(Eksponenten 0 er reservert for unormaliserte tall og tallet 0, eksponenten 255 for ∞ og **NAN** «not a number».)

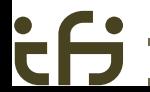

<span id="page-10-0"></span>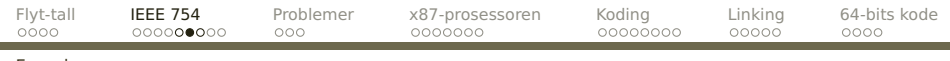

#### [Egenskaper](#page-10-0)

# **Minste normaliserte positive tall**

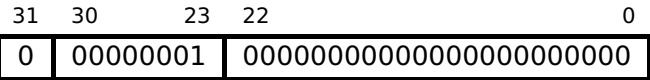

er omtrent 21**−**<sup>127</sup> **×** 1 **≈** 1,2 **·** 10**−**<sup>38</sup> .

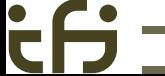

<span id="page-11-0"></span>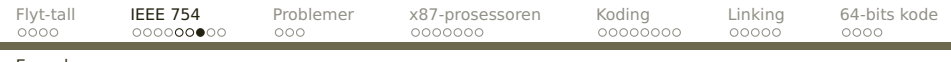

#### [Egenskaper](#page-11-0)

# **Nøyaktighet**

# Mantissen er på 24 bit, og 2<sup>24</sup> **≈** 1,7**·**10<sup>7</sup> .

Dette gir 7 desimale sifre.

<span id="page-12-0"></span>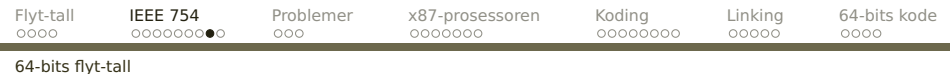

# **Standarden IEEE 754 for 64-bits flyt-tall**

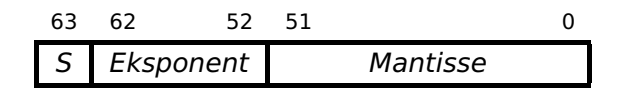

#### Endringer:

- Eksponenten er økt fra 8 til 11 bit. Lagres med fast tillegg 1023.
- Mantissen er økt fra 24 til 53 bit. Øverste bit lagres stadig ikke.

<span id="page-13-0"></span>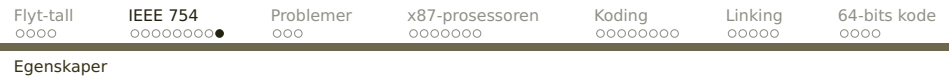

# **Største tall**

Det største tallet som kan lagres, finner vi utfra formelen

$$
2^{(2^{11}-2)-1023} \times 2 = 2^{1023} \times 2 \approx 1,8 \cdot 10^{308}
$$

# **Minste positive normaliserte tall**

$$
2^{1-1023}\times 1=2^{-1022}\times 1\approx 2,2\cdot 10^{-308}
$$

# **Nøyaktighet**

Mantissen er på 53 bit, og 2<sup>53</sup> **≈** 9,0 **·** 10<sup>15</sup> .

Dette gir nesten 16 desimale sifre.

<span id="page-14-0"></span>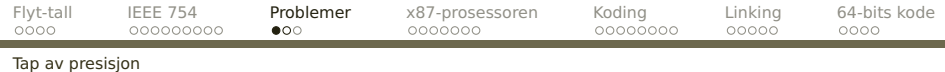

# **Flyt-tall er alltid en tilnærming**

 $a^n + b^n = c^n$ 

#### I følge Fermats siste teorem er det ingen heltallsløsninger for  $n > 2$ , men hva med

$$
3987^{12}+4365^{12}={4472}^{12}\\
$$

```
#include <stdio.h>
#include <math.h>
int main ()
{
 double a = 3987, an = pow(a.12).
   b = 4365, bn = pow(b, 12).
   c = 4472.
   res = pow(an + bn.1.0/12);
 printf("12v(an+bn) = %a\n', res);
 print('12v(an+bn) = %14g\nu, res);printf(" c = %a \n\pi", c);
}
                                                12v(an+bn) = 447212v(\text{an+bn}) = 4472.0000000071c = 4472INF2270 — Uke 14 2014 Dag Langmyhr
```
<span id="page-15-0"></span>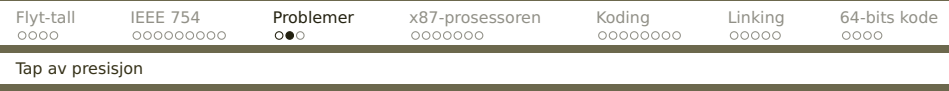

### Siden flyt-tall oftest bare er en tilnærmet verdi, kan dette lett gi uventede feil, spesielt ved subtraksjon.

```
(1.1 + \frac{1}{i})\frac{1}{i} - 1.1) × i
```

```
int main (void)
{
  int i;
  for (i = 1; i \le 1000000000; i \ne 10) {
    float v1 = 1.1 + (1.0/i);
    print(f("%f\n", (v1-1.1)*i);}
  return 0;
}
                                                  1.000000
                                                  1.000000
                                                  1.000001
                                                  0.999951
                                                  1.000404
                                                  1.003742
                                                  0.977516
                                                  1.430511
                                                  2.384186
                                                  23.841858
```
**[INF2270 — Uke 14 2014](#page-0-0) Dag Langmyhr**

#include <stdio.h>

<span id="page-16-0"></span>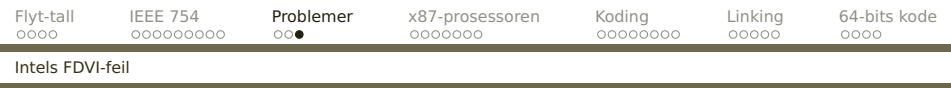

## **Et annet eksempel**

I 1994 kom Intel Pentium. Den hadde en ny algoritme med tabelloppslag som skulle forbedre ytelsen til det 3-dobbelte for flyt-tallsdivisjon. Dessverre ble 5 av 1066 verdier i tabellen uteglemt, og dette ga av og til en feil i 6. desimal:

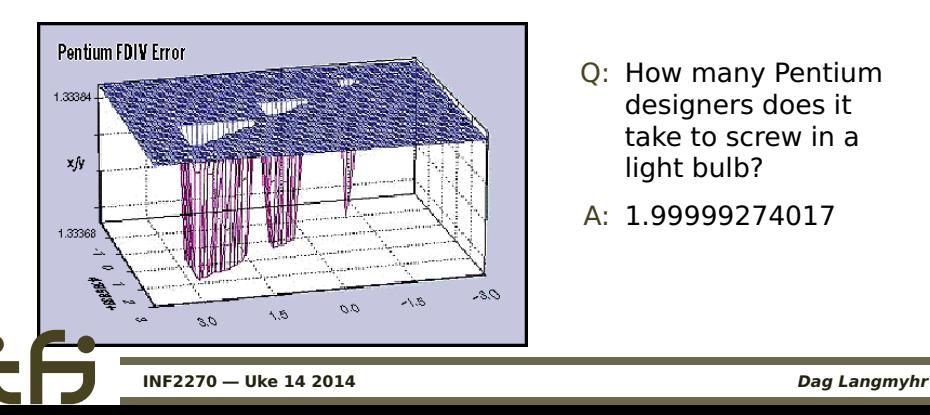

- Q: How many Pentium designers does it take to screw in a light bulb?
- A: 1.99999274017

<span id="page-17-0"></span>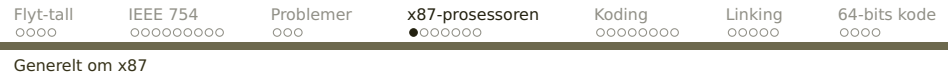

# **Å regne med flyt-tall**

X86 har en egen flyt-tallsprosessor x87:

Den har egne registre **ST(0)**–**ST(7)** som brukes som en stakk; de inneholder double-verdier.<sup>1</sup>

**ST(0)** (ofte bare kalt **ST**) er toppen.

- Den har egne instruksjoner.
- $\bullet$  Den har egne flagg  $CO-C5$ .
- Parametre overføres på stakken (som vanlig).
- Returverdi fra funksjon legges i **ST(0)**.

<span id="page-18-0"></span>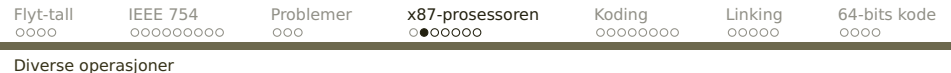

### **Konstanter**

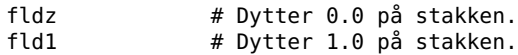

### **Lese fra minnet/stakken**

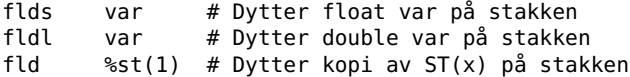

### **Skrive til minnet/stakken**

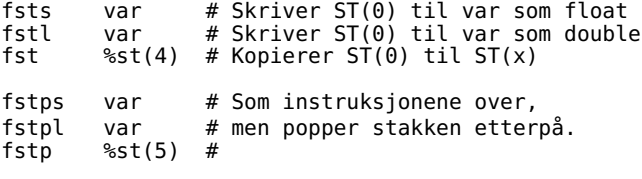

<span id="page-19-0"></span>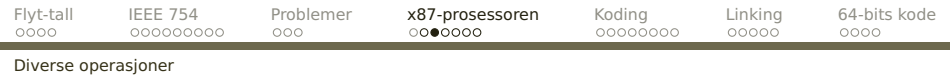

## **Konvertering**

#### X87 kan konvertere mellom heltall og flyt-tall:

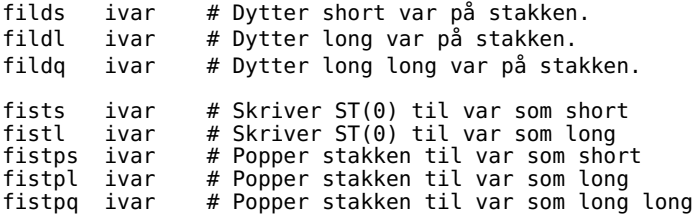

### **Fortegnsoperasjoner**

fabs # Gjør ST(0) positivt fchs  $#$  Snu fortegnet på ST(0)

<span id="page-20-0"></span>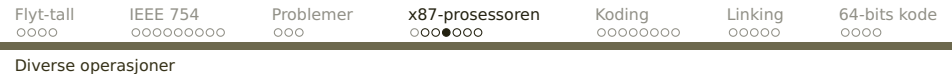

#### **Aritmetiske operasjoner**

fadds var #  $ST(0)$  += float var<br>faddl var #  $ST(0)$  += double va faddl var #  $ST(0)$  += double var<br>fadd %st(4) #  $ST(0)$  +=  $ST(x)$  $fadd$  %st(4) #  $ST(0)$  +=  $ST(x)$ <br> $faddp$  #  $ST(1) = ST(0)+$ faddp  $\# ST(1) = ST(0) + ST(1)$ ; popp<br>fiadds ivar  $\# ST(0) + =$  short ivar fiadds ivar  $\# S T(0) \ +=$  short ivar<br>fiaddl ivar  $\# ST(0) \ +=$  long ivar #  $ST(0)$  += long ivar

Tilsvarende operasjoner finnes for subtraksjon, multiplikasjon og divisjon:

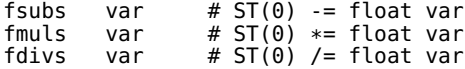

<span id="page-21-0"></span>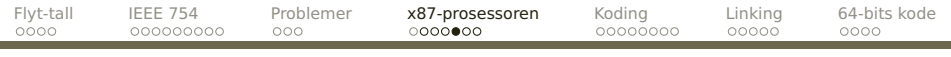

[Diverse operasjoner](#page-21-0)

# **Sammenligninger**

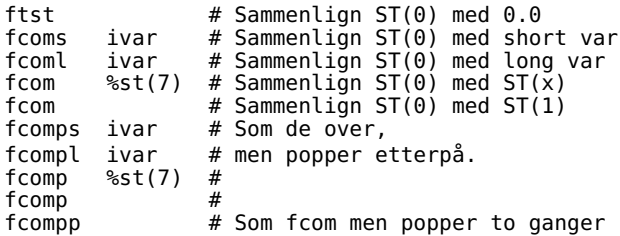

Resultatet havner i flaggene:

 $C3 = 1$  om ST(0) = op

$$
CO = 1 \text{ om ST}(0) < op
$$

<span id="page-22-0"></span>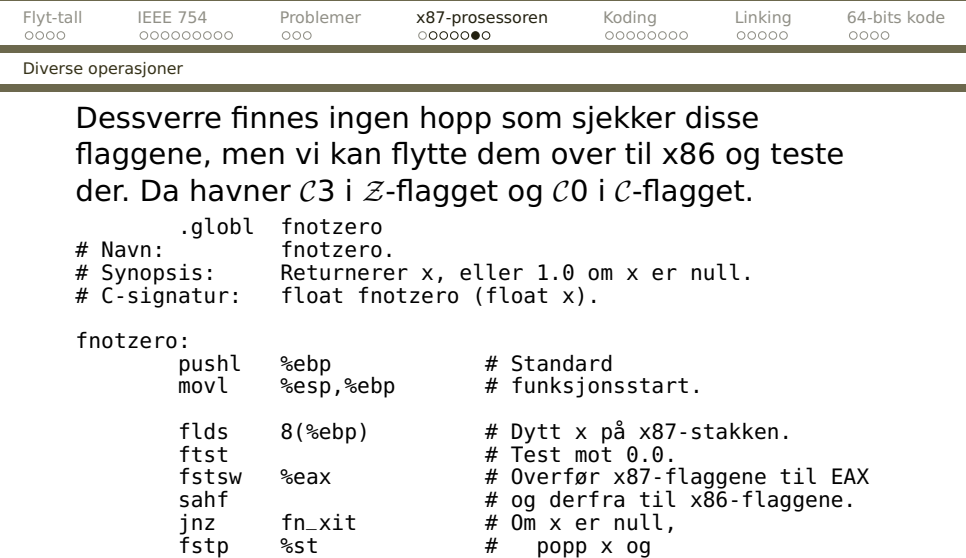

fld1 # dytt 1.0 på x87-stakken.

 $fn\_xit: pop1$  %ebp #<br>=  $let$  # return  $SP(0)$ .

<span id="page-23-0"></span>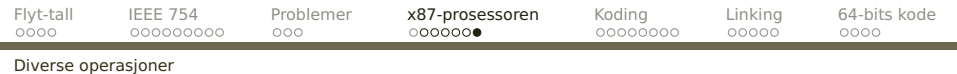

### **Andre**

# Det finnes dusinvis av andre instruksjoner, som

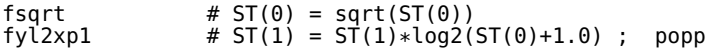

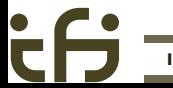

<span id="page-24-0"></span>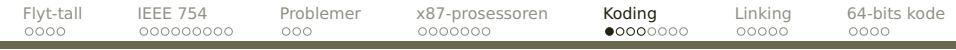

[Instruksjoner](#page-24-0)

# **Koding [REB&DRO'H 3.1–2]**

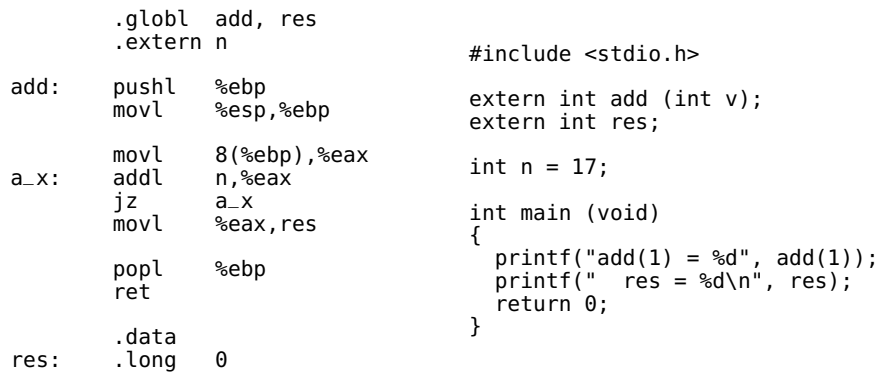

<span id="page-25-0"></span>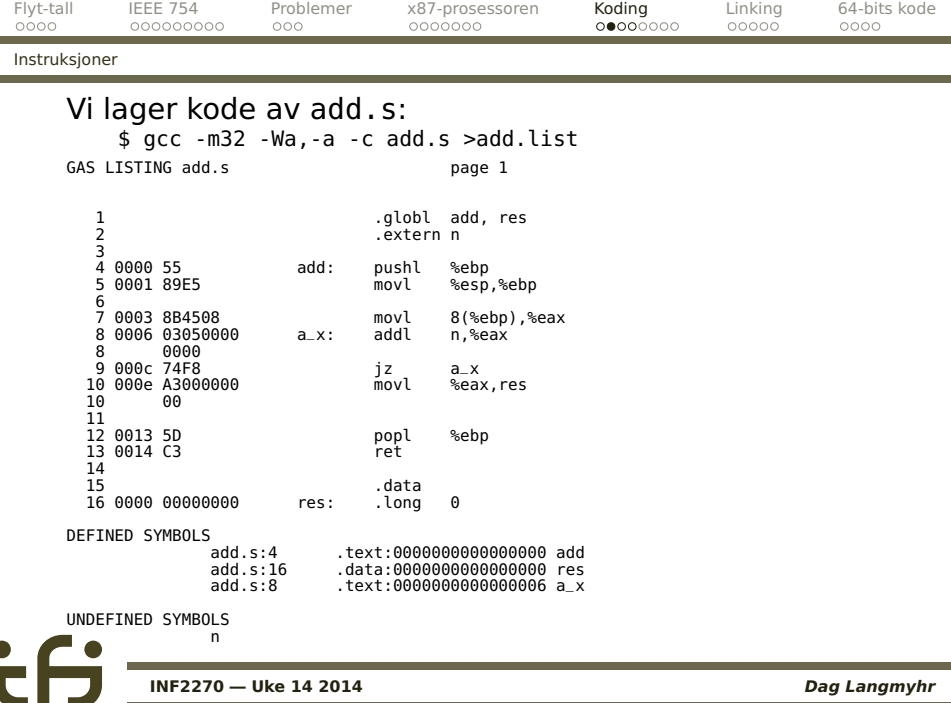

÷ i.

<span id="page-26-0"></span>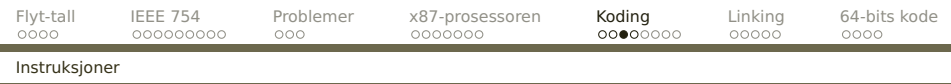

```
Hver x86-instruksjon lagres i 1–15 byte.
pushl %ebp = 55
          pushl = 50+req%ebp = 5
addl n,%eax = 03 05 00 00 00 00
           add1 = 3\text{%eax} / \text{minne} = 00 - 000 - 101 = 500000000 = addr(n)
```
<span id="page-27-0"></span>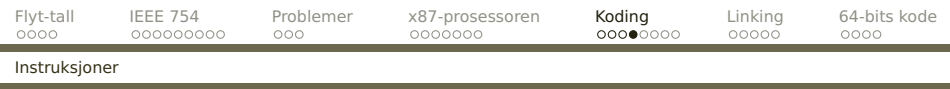

Ellers kan vi legge merke til:

- Et navn angir en adresse som kan være enten kode eller data.
- Navnet a\_x er lokalt.
- Navnene add og res er lokalt definert men globalt kjent.
- Navnet n antas å være globalt kjent og definert i en annen kodefil. Adressen er foreløbig ukjent.
- Siden avstanden fra **jz** til a\_x er kjent, er den angitt med relativ adresse (F8<sup>16</sup> = **−**8).

<span id="page-28-0"></span>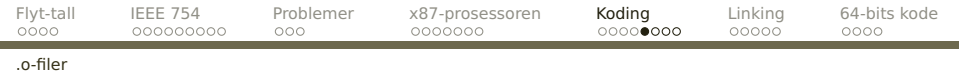

# **Kompilering/assemblering [REB&DRO'H 7]**

- **e** En oversetter lager maskinkode i en .o-fil.
- **En linker lager** ferdig eksekverbar kode.

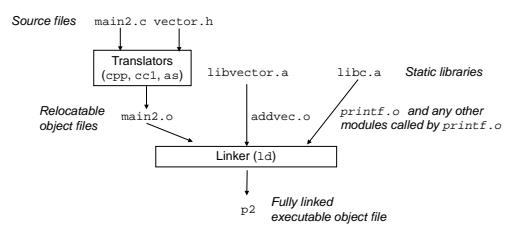

<span id="page-29-0"></span>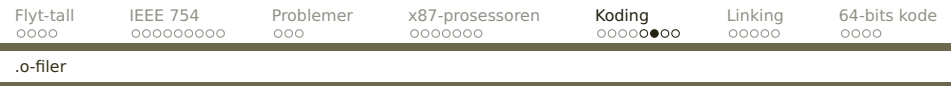

# **Kodefilen**

Kan .o-filen rett og slett være de genererte kode-bytene?

Nei, av (minst) to grunner:

<sup>1</sup> Eksterne referanser må kobles sammen.

- <sup>1</sup> add.o må fortelle at den trenger en n fra en annen .o-fil.
- <sup>2</sup> Den må også fortelle at den tilbyr add og res (om noen skulle være interessert).
- <sup>2</sup> Adressene (til både kode og data) må endres («relokeres»). Derfor må .o-filen opplyse om
	- **O** Hvilke instruksjoner inneholder adresser som skal endres.

<span id="page-30-0"></span>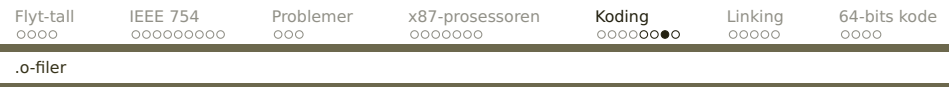

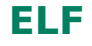

På Unix-maskiner lagres programkoden i formatet ELF («Executable and Linkable Format»).

```
$ file add.s
add.s: ASCII text
$ file add.o
add.o: ELF 32-bit LSB relocatable, Intel 80386,
       version 1 (SYSV), not stripped
```
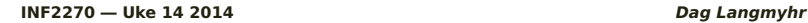

<span id="page-31-0"></span>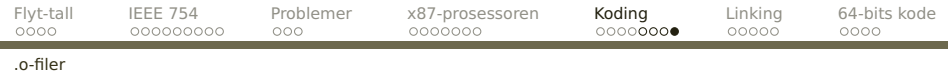

#### objdump forteller oss om hva filen inneholder:

```
$ objdump -d add.o
add.o: file format elf32-i386
Disassembly of section .text:
00000000 <add>:<br>0: 55
  0: 55 push %ebp
  1: 89 e5 mov %esp,%ebp
                                  0x8(%ebp), %eax
00000006 <a_2>:<br>0. 0. 0.3 0.5 0.
  6: 03 05 00 00 00 00 add 0x0,%eax
  c: 74 f8 je 6 <a_x>
 e: a3 00 00 00 00 mov %eax,0x0
  13: 5d pop %ebp
14: c3 ret
$ objdump -r add.o
add.o: file format elf32-i386
RELOCATION RECORDS FOR [.text]:<br>OFFSET TYPE VALUE
OFFSET
00000008 R_386_32 n<br>0000000f R_386_32 n
0000000f R 386 32
```
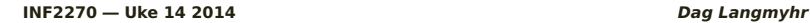

٠

# <span id="page-32-0"></span>**Kjørbar kode**

Til sist setter linkeren sammen alle kodefilene (\*.o) og bibliotekene (\*.a) til kjørbar kode. Eksterne referanser kobles sammen og adresser oppdateres.

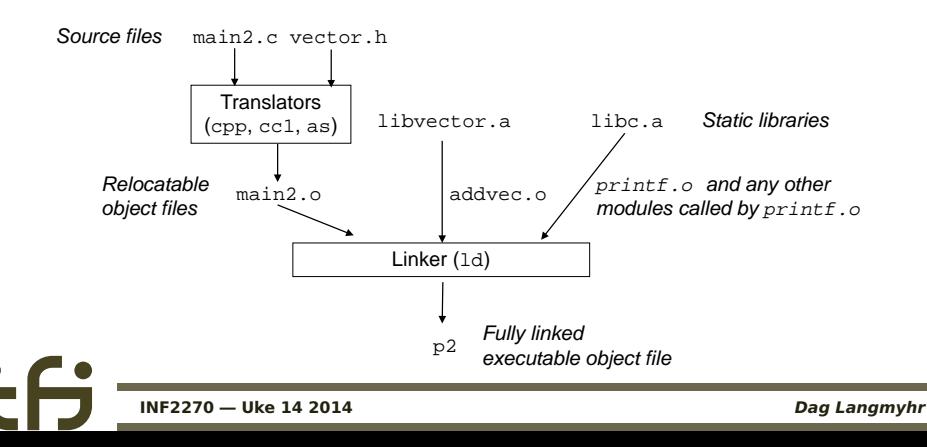

<span id="page-33-0"></span>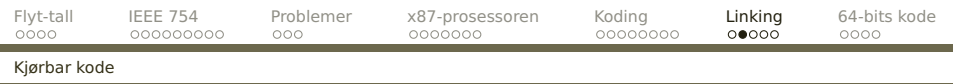

### Det komplette bildet av minnet i Linux-prosesser ser slik ut:

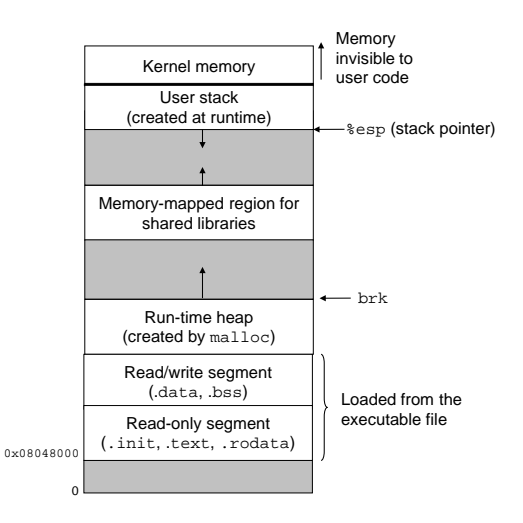

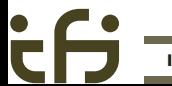

<span id="page-34-0"></span>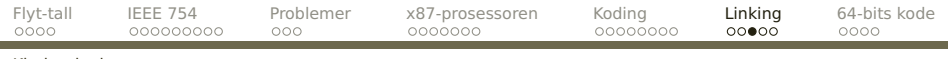

[Kjørbar kode](#page-34-0)

# **Dynamiske biblioteker**

Mye kode er felles i mange prosesser:

- **•** standardbiblioteker
- **o** grafiske biblioteker

Er det mulig å spare plass ved å la prosessene dele kode?

<span id="page-35-0"></span>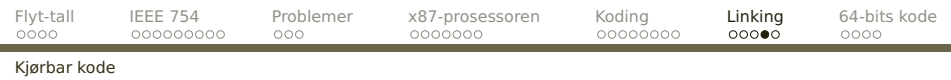

Om man bruker dynamiske biblioteker (.so-filer), vil det bare eksistere én kopi av hver enhet i minnet.

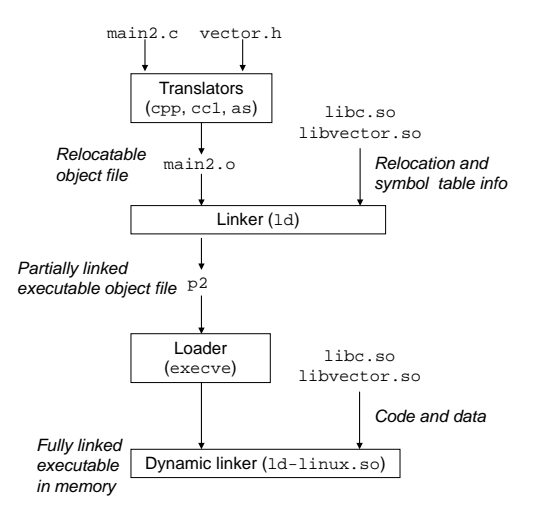

<span id="page-36-0"></span>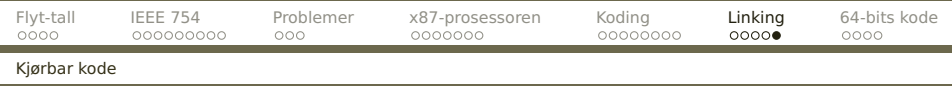

For å få dette til å fungere, må koden i dynamiske biblioteker være

**reentrant** slik at flere prosesser kan kjøre koden samtidig (dvs ingen variable i faste adresser)

**posisjonsuavhengig** (= «PIC») slik at den kan plasseres hvor som helst i minnet (dvs kun relative adresser i hopp).

# <span id="page-37-0"></span>**64-bits kode [REB&DRO'H 3.13]**

Omtrent alle pc-er i dag kjører en 64-bits kode **x86-64** utviklet av AMD.

- Adresser er 64 bit.
- Flere registrene %R8–%R15, og alle registrene i 64-bits utgave.
- Operasjoner har også 64-bits varianter (som **addq**).
- Funksjonskall har en annen protokoll (AMD64 ABI for Linux og Mac, Microsoft x64 for Windows).

<span id="page-38-0"></span>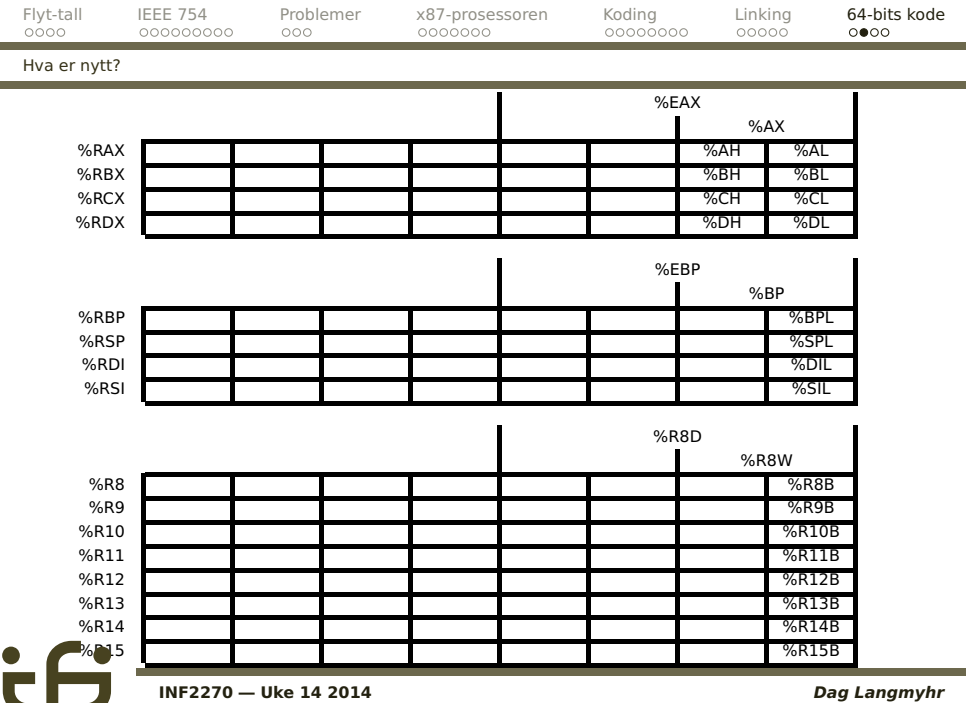

i.

C I

<span id="page-39-0"></span>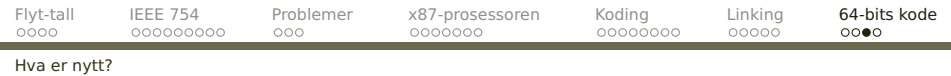

# **Funksjonskall**

- De seks første parametrene ligger i %RDI, %RSI, %RDX, %RCX, %R8, %R9 Øvrige parametre ligger på stakken.
- Parameterregistrene samt %R10 og %R11 er frie registre, de øvrige er bundne.
- Returverdien skal ligge i %RAX.

<span id="page-40-0"></span>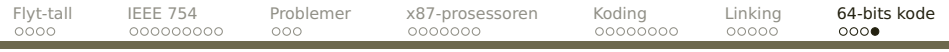

[Hva er nytt?](#page-40-0)

٠

# **Et eksempel**

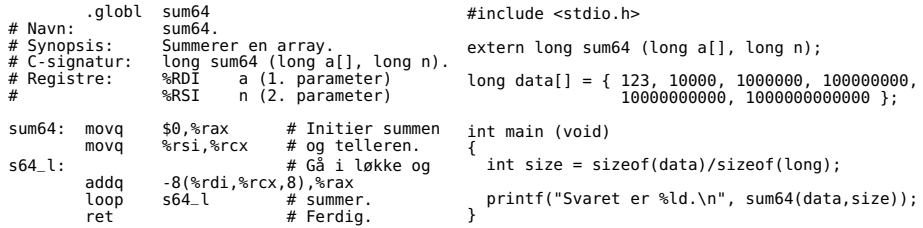

\$ gcc -o test-sum64 test-sum64.c sum64.s \$ ./test-sum64 Svaret er 1010101010123.